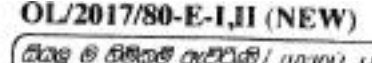

 $.7.$ 

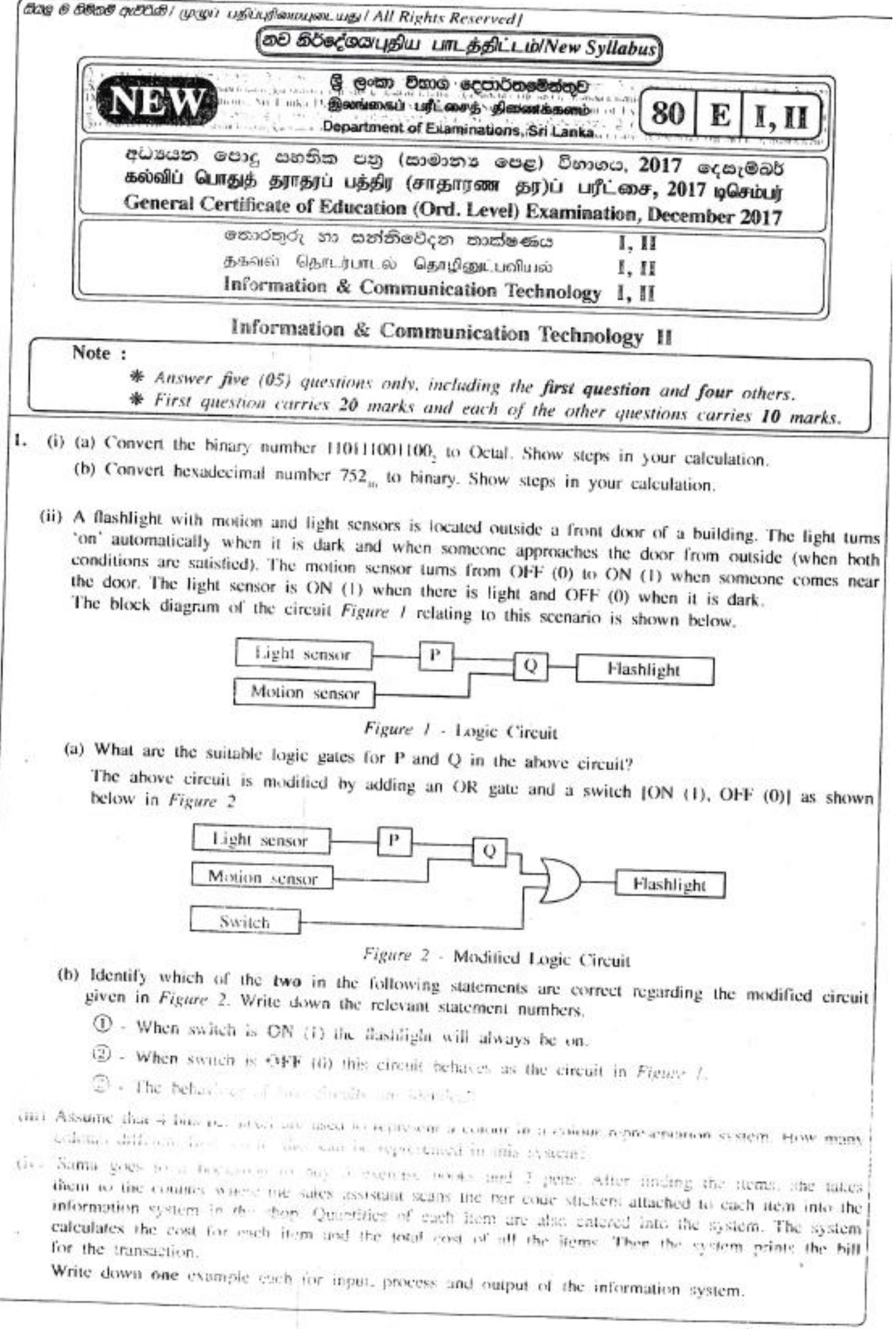

 $OL/2017/80-E-1,II$  (NEW)  $-8-$ 

(v) The following ports labelled @\_@ are found in a computer.

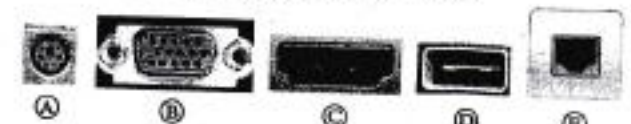

Write down the

- 
- 
- Write down the relevant label of the port related to the following questions:<br>
(a) Which port can be used to access Internet using a network (UTP) cable?<br>
(b) What port can be used to connect a digital camera to copy photo by labels  $\overline{0}$  to  $\overline{0}$ . Assume that the font size of the document has not been changed.

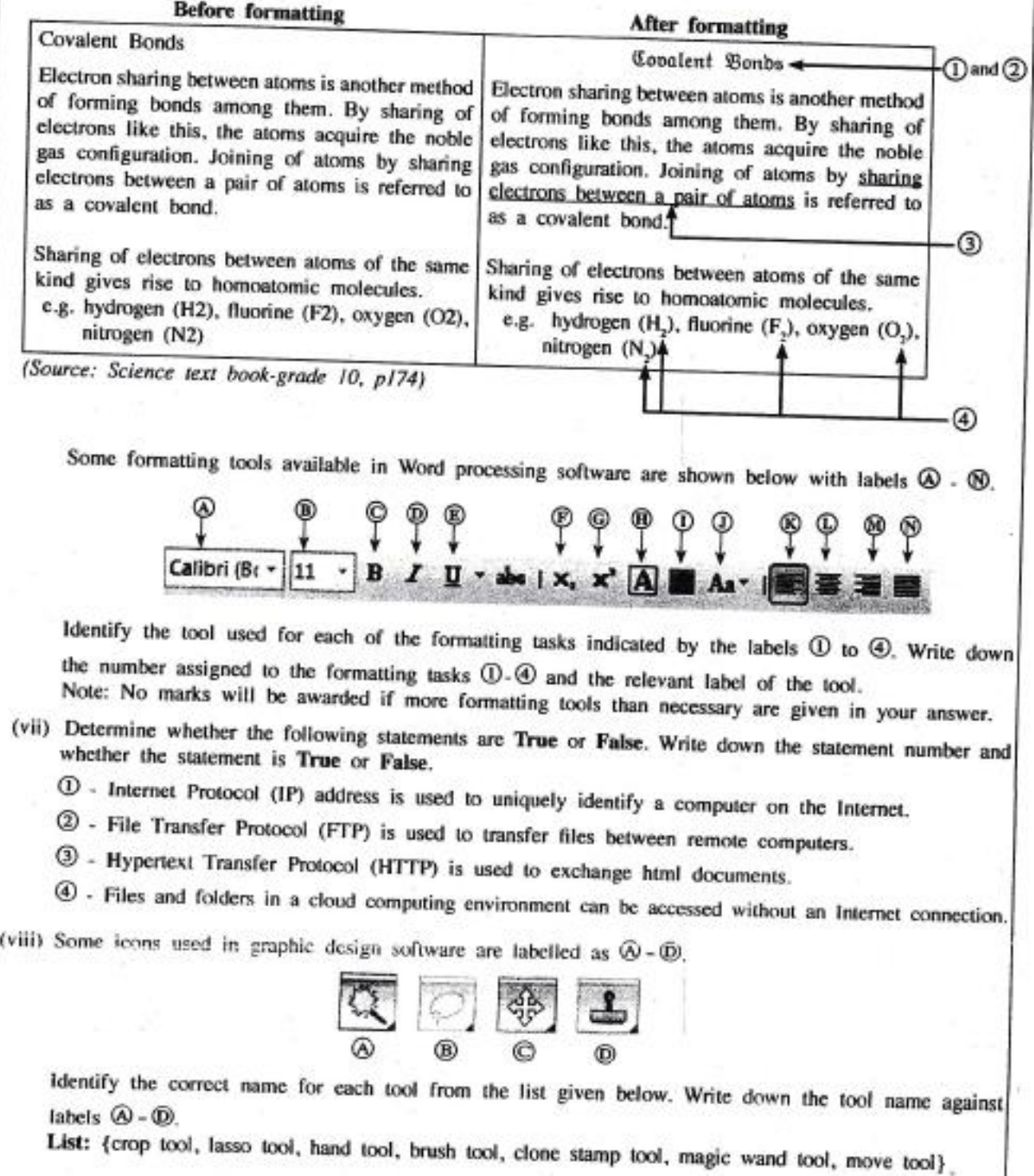

## OL/2017/80-E-I,II (NEW) -9-

endwhile display count . . ",,."i\$S&Siii;;.i\*..,,, .\_.

(ix) The following diagram shows the interaction between a user and a computer system. Identify matching terms for labels  $\textcircled{8}$ ,  $\textcircled{9}$  and  $\textcircled{9}$  in the diagram from the following list. Write down the label and corresponding term. List: [Hardware, Application software, Operating system software, Liveware] User ⋒ ⋒ © (x) Assume that a dice was thrown l0 times and the l0 values obtained are stoned in an array named A. The following algorithm with missing terms  $\mathfrak{D}, \mathfrak{D}$  and  $\mathfrak{D}$  is used to calculate how many times number 5 was obtained. count=O  $i=0$  Index of array  $0 \quad 1 \quad 2 \quad 3 \quad 4 \quad 5 \quad 6 \quad 7 \quad 8 \quad 9$ while  $i < 1$ <sup>I</sup> 3 5 3 2 I 5 4 6 <sup>I</sup> if  $A[@]=5$  then  $\circledR = count + 1$ end if<br> $i = i +$ 

Write the correct terms for labels  $\mathcal{D}_\bullet$ ,  $\mathcal{D}_\bullet$  and  $\mathcal{D}_\bullet$  in the above algorithm.

2. (i) Consider following statements  $\mathbb{O}$  -  $\Theta$  regarding ICT related security issues.

- O A malware program that replicates itsetf to spread to other compuiers.
- @ Unsolicited (unwanted) email received into the inbox of an email software.
- @ pretenoing to be a trustworthy communication, attempting to obtain someone's username and password of a bank account.
- $\circledast$  Display unwanted promotional material in the form of pop-ups in a webpage.

Identify the matching terms from the list given below for each of the statements  $\mathbb{O}$ - $\mathbb{O}$ . Write down the statement number and the relevant term from the list.

List: | Adware, Spam, Phishing, Bots, Computer worm, Firewall |

(ii) The diagram shows how a person works on his computer. write two health related issues that he may face due to the posture.

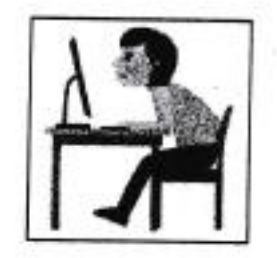

- 
- (iii) Consider the following scenarios labelled  $(D 2)$ .<br>  $(D A$  person copying licensed software downloaded from Internet and selling to others.
	- @ n person logging into a social media account using a stoten user name and a password.
	- @ n farmer in one country uses agricultural information on web, while a farmer in another country is unable to use such information as he does not know how to use computers and does not haye access to lnternet.

Identify the suitable terms from the list given below for each of the above scenarios and write down the relevant term against the labels O-@.

List: | Piracy, Cyber crime, Digital divide, Privacy, Electronic business |

## OL/2017/80-E-I,II (NEW) - 10 -

 $\circ$ 

r-

i,.. . ,

3. (i) Consider the following figure which shows HTML source file with missing tags and parameters labelled O-GD on the left and its output on the right.

HTML source Output

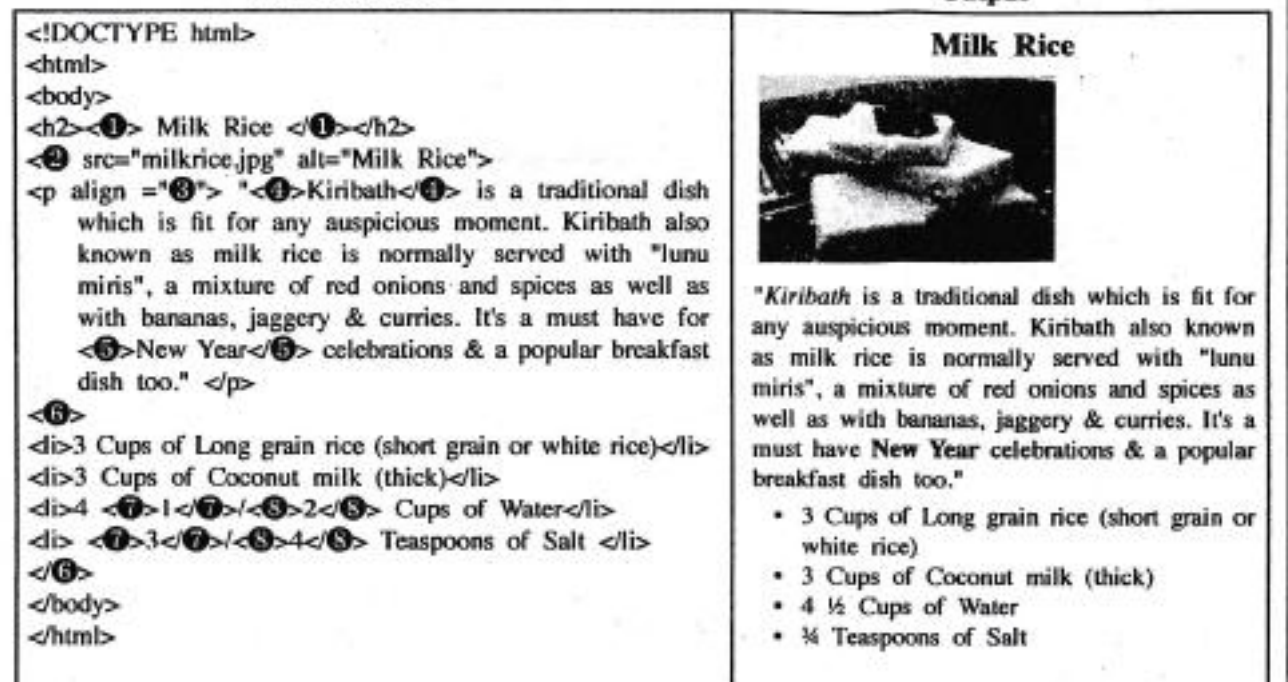

Select the correct tag or parameter from the following list for labels numbered  $\mathbf{0}\cdot\mathbf{0}$  in the HTML source code above and write them down against each number.

List: [center, b, br, em, img, justify, i, ol, s, sup, sub, p, tr, td, marquee, u, ul]

(ii) Determine whether the following statements are TRUE or FALSE.

- O Number of pixels can be reduced by removing unnecessary sections in edge of images using Crop/Trim tool in graphics software.
- (2) Size of video files can be reduced by making the frame size smaller and reducing the resolution of image in a fiame.
- @ The size of audio files can be compressed by decreasing the sampting rate.

Write down statement labels  $(0.0)$  and write whether the above statements are TRUE or FALSE.

4. The following spreadsheet segment shows CO, emission (kt) of some Asian countries in the years 1972 and 2014.

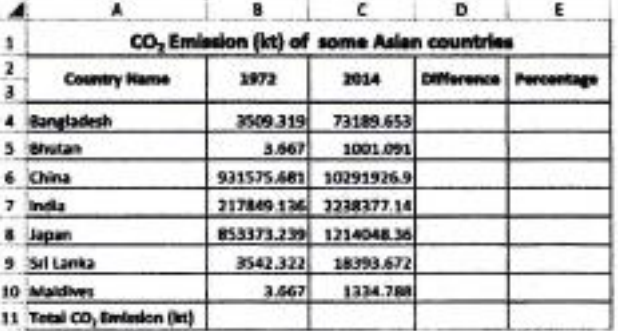

(source: World Development lndicators)

(i) Write down the formula that should be written in cell D4 to find the difference of CO, emission between years 2014 and 1972 in Bangladesh.

I Difference = Value of year 2Ol4 - Vatue of year 1972 <sup>|</sup>

(ii) Write down the formula that should be written in cell E4 to calculate the percentage increase of CO, emission from 1972 to 2Ol4 for Bangladesh.

| Percentage Increase = (Difference/Value of year  $1972$ )  $\times$  100 |

[see page eleven

OL/2017/80-E-I,II (NEW) - 11 -

I

- 
- (iii) Assume that the two formulae entered to cells D4 and E4 are copied to the cell range D5:E10.<br>Write down respectively the two formulae displayed in cell D9 and E9 that are related to Sri Lanka.<br>(iv) A formula in the
- 
- 5. Assume that the following database tables are used to calculate the electricity bills. The same rate is used to complete the bill of a given customer.

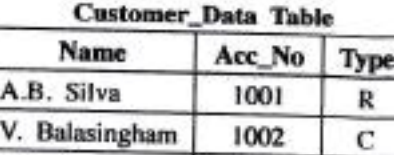

S.S. Gamage 1003 R R.T. Alles  $1004$  C

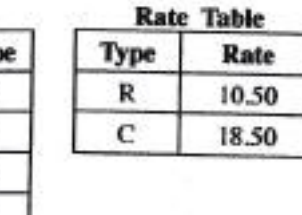

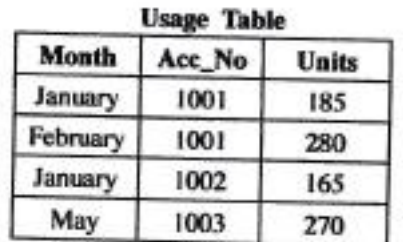

 $\blacksquare$ 

,.,...\_...,\*,,,,J\*Jlllb;;il,1][lriJ&iidi&,\*\*-\*\*\*\*lJEW\$[Jiii\*,&E'\*.\*"\_\*.\*\*

- 
- (i) Write two primary keys and their corresponding tables.<br>
(ii) Write two foreign keys and their corresponding tables.<br>
(iii) What would be the most suitable table in the database to add the field *customer\_address*?<br>
(i
- (v) Write down the updated rows and their respective table names for the updates given (iv) above. (Assume that Acc\_No is  $1005$ .)
- (vi) What tables should be joined to run a query to find out the total bill for A.B. Silva for January?
- 6. (i) Consider the following scenario related to the development of a library information system.

The librarian proposed to introduce a new computerized information system to manage its operations. requirements. identified the requirements of the proposed system. Then he designed a system that satisfies the<br>ents. Based on the design mode by the strength of designed a system that satisfies the Based on the design made by Anwar, Malani developed the software. Krishna tested the software. Saman in the new in the new system and modified the software to print two additional reports.<br>
(a) Who is involved in the coding (implementation) phase of systems development life cycle?<br>
(b) Which phase of the systems development life cyc

- 
- 
- 
- to' Write two different methods that Anwar can use to understand the requirements of the proposed
- (e) Anwar Anwar assessed whether the new system is able to run with the available computers in the library.<br>What feasibility was assessed in this scenario?
- (ii) The following steps A-F show the process of visiting the 'http://www.nie.lk' web page by a user.<br>A Request to translate www.nie.lk damala
	- A Request to translate www.nie.lk domain name to the IP address is sent to the DNS (Domain
	- B -. DNS returns the IP address 222.165.180.150
	- <sup>C</sup> Web browser renders the HTML web page
	- D Web browser sends a 'http Get' request to the webserver with the IP address 222.165.180.150 E Webserver with IP address 222.165.180.150 returns the html data stream
	-
	- F User opens the web browser and enters 'http://www.nie.lk'

## OL/2017/80-E-I,II (NEW)

 $-12-$ 

The following diagram shows the process related to the above list of steps. The labels  $\mathcal{D}, \mathcal{D}$  and  $\mathcal{D}$ are matched with steps B, D and E respectively. Match the remaining steps with the labels  $(0, 2)$  and 6 in the diagram in the correct order. Write down the label and the corresponding step.

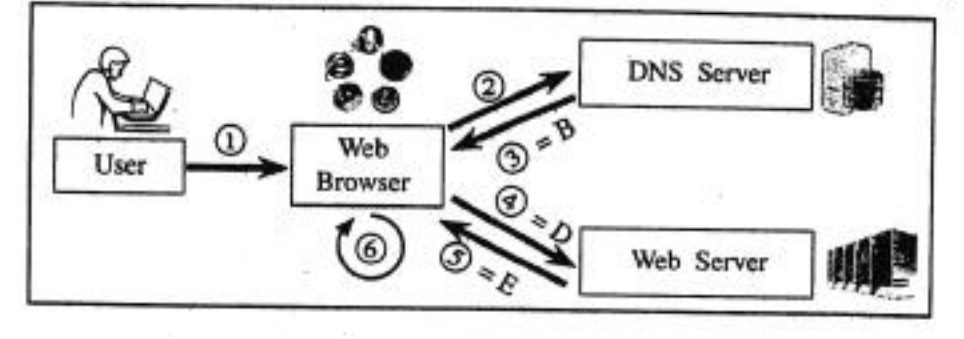

(i) The following flowchart shows an algorithm that reads two numbers and display the smaller number. 7.

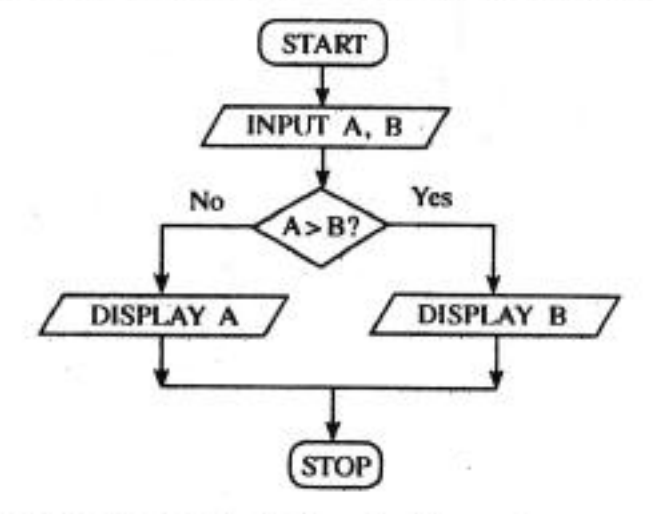

Write the pseudocode for the algorithm in the flowchart given above.

(ii) The following flowchart reads three numbers and finds the smallest. Write down the correct expressions for missing labels  $\mathfrak D$  and  $\mathbb Q$ .

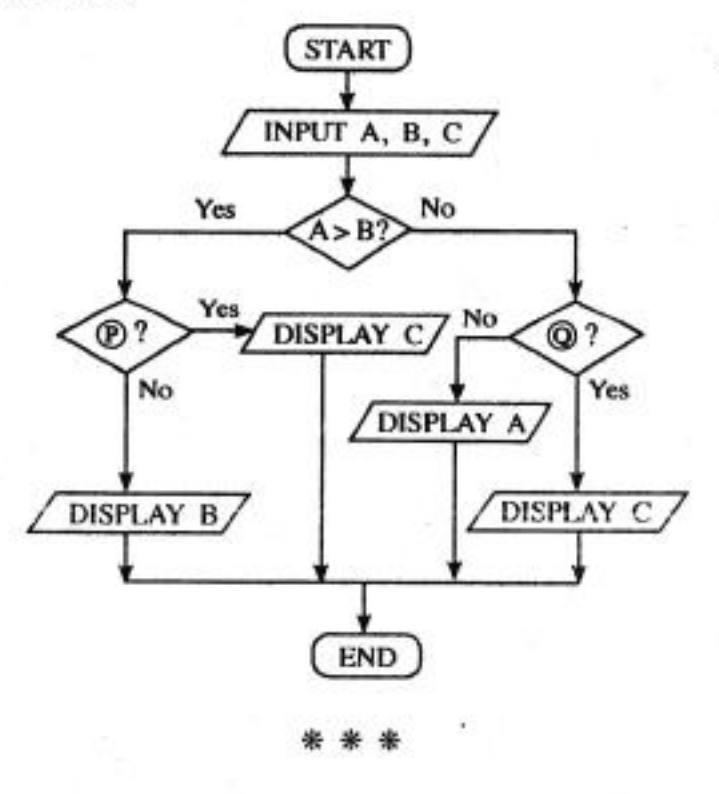

 $\,$